*Important Formulas of Business Metrics Formulas...* 1/11

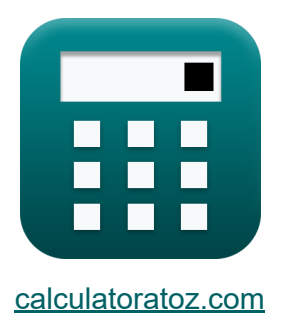

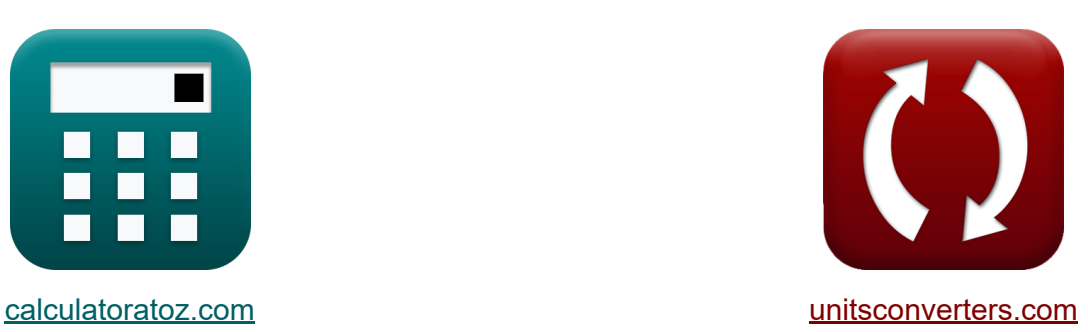

# **Important Formulas of Business Metrics**

#### [Calculators!](https://www.calculatoratoz.com/) Examples! [Conversions!](https://www.unitsconverters.com/)

Examples!

Bookmark **[calculatoratoz.com](https://www.calculatoratoz.com/)**, **[unitsconverters.com](https://www.unitsconverters.com/)**

Widest Coverage of Calculators and Growing - **30,000+ Calculators!** Calculate With a Different Unit for Each Variable - **In built Unit Conversion!** Widest Collection of Measurements and Units - **250+ Measurements!**

Feel free to SHARE this document with your friends!

*[Please leave your feedback here...](https://docs.google.com/forms/d/e/1FAIpQLSf4b4wDgl-KBPJGChMJCxFlqrHvFdmw4Z8WHDP7MoWEdk8QOw/viewform?usp=pp_url&entry.1491156970=%20Important%20Formulas%20of%20Business%20Metrics)*

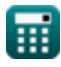

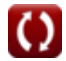

### **List of 16 Important Formulas of Business Metrics**

## **Important Formulas of Business Metrics**

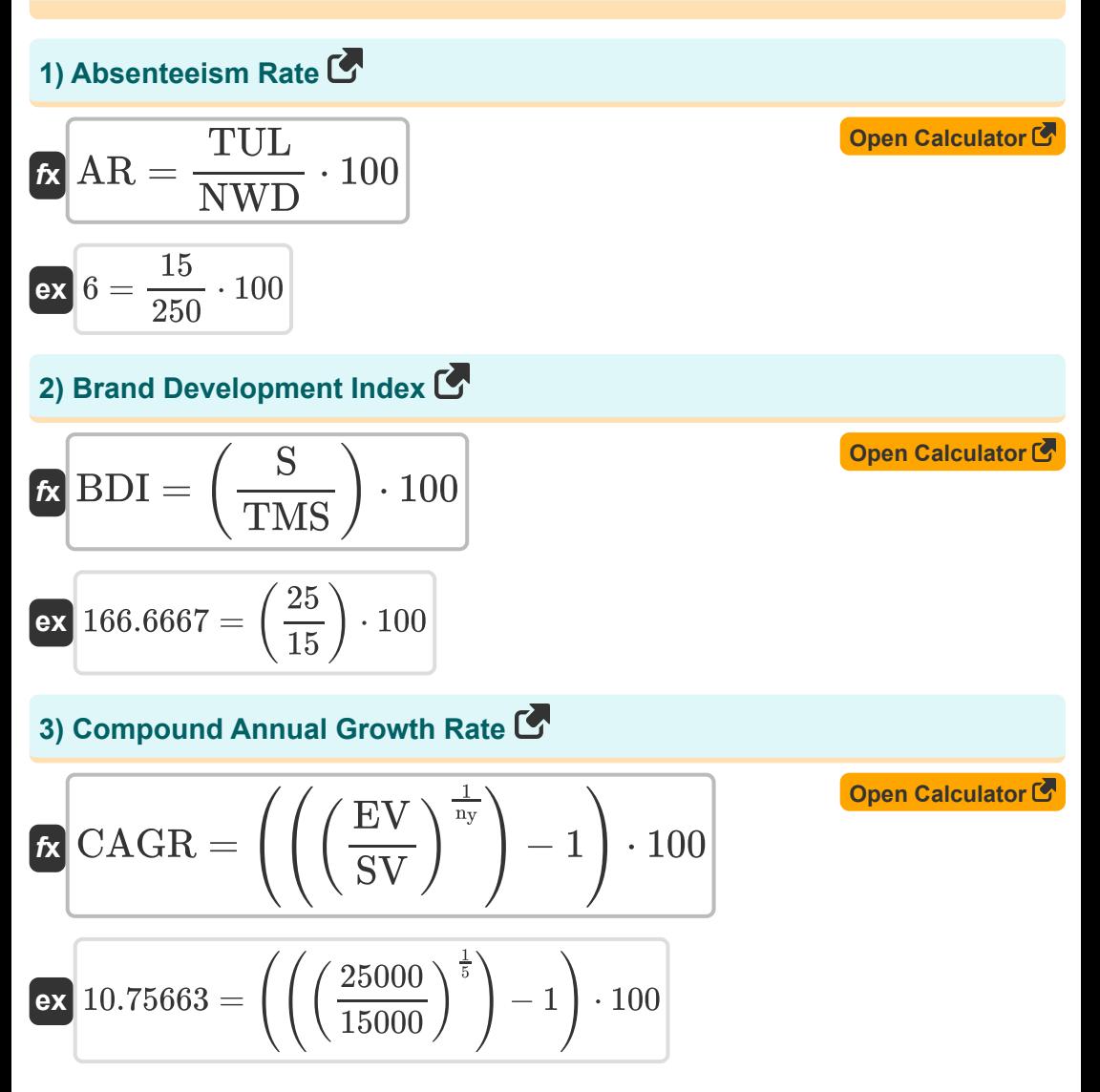

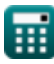

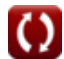

*Important Formulas of Business Metrics Formulas...* 3/11

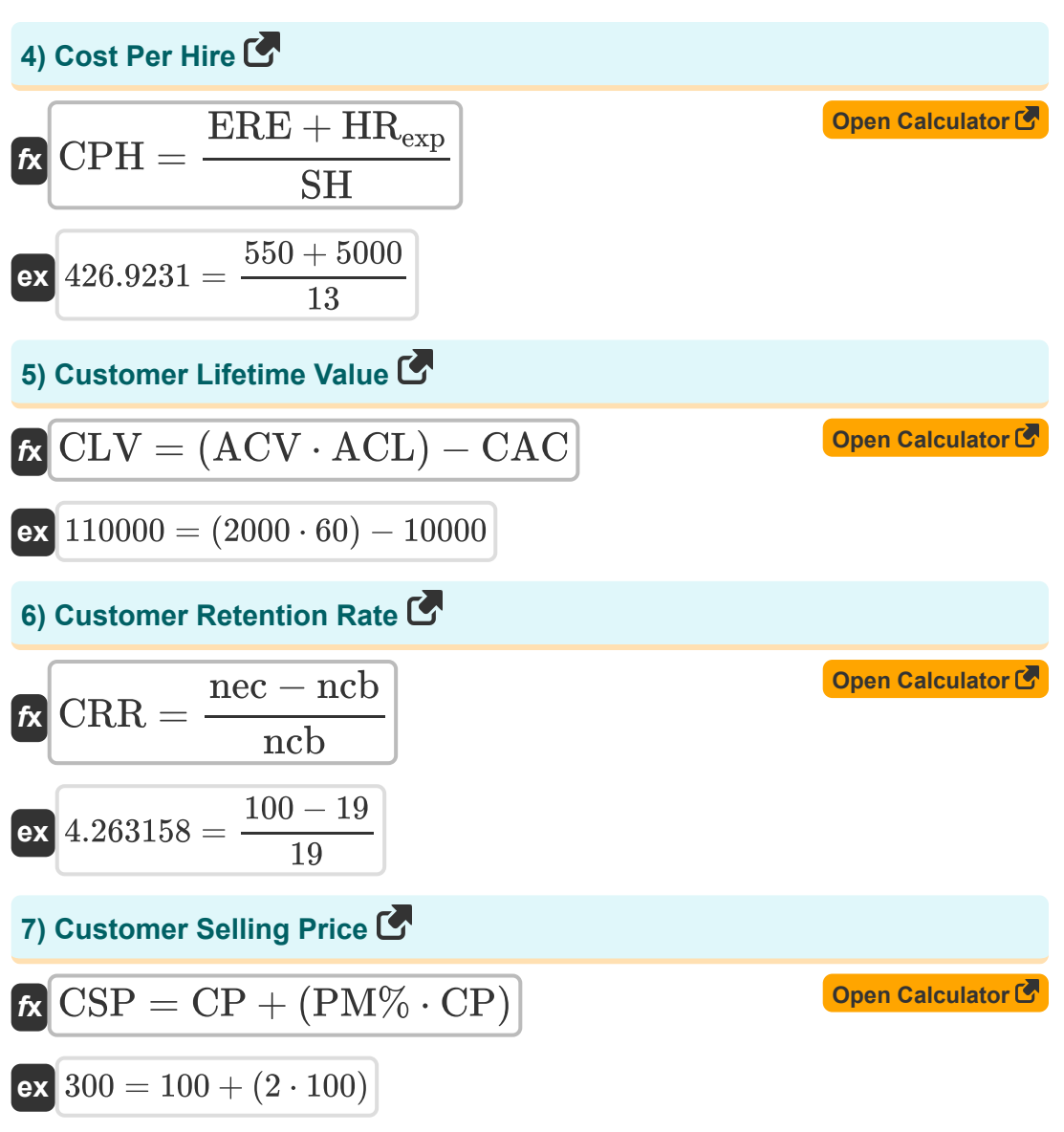

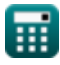

*Important Formulas of Business Metrics Formulas...* 4/11

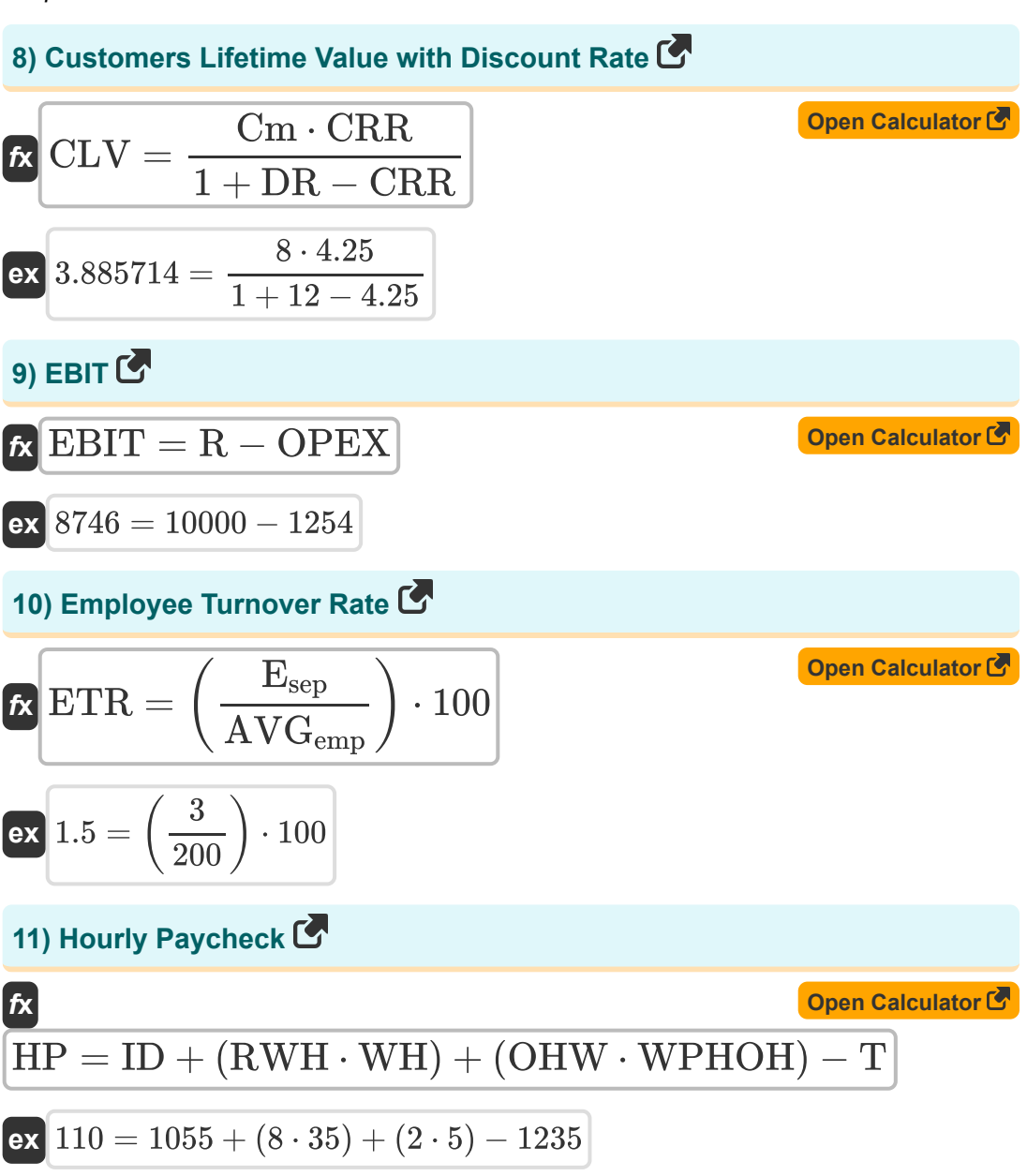

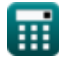

*Important Formulas of Business Metrics Formulas...* 5/11

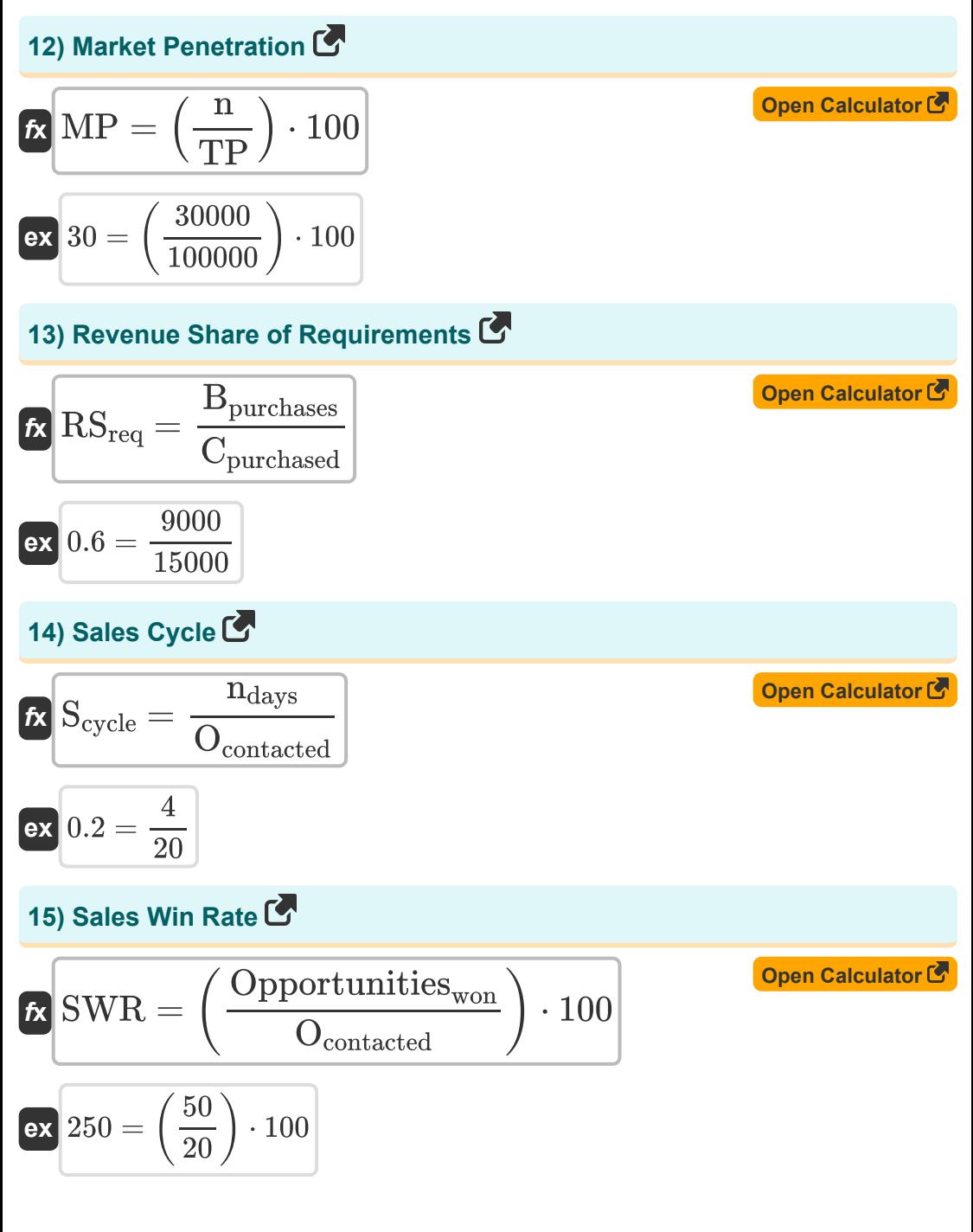

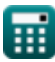

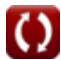

*Important Formulas of Business Metrics Formulas...* 6/11

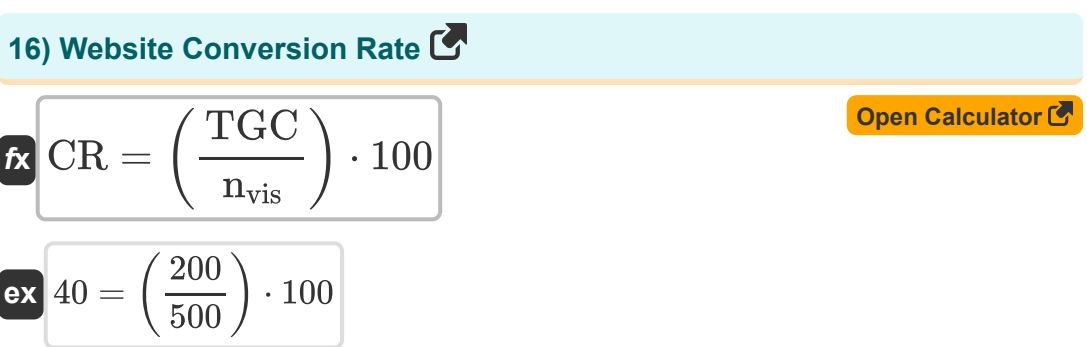

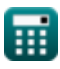

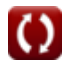

## **Variables Used**

- **ACL** Average Cost of Customer Lifetime
- **ACV** Average Cost of Customer Value
- **AR** Absenteeism Rate
- **AVGemp** Average Number of Employees
- **Bpurchases** Brand Purchases
- **BDI** Brand Development Index
- **Cpurchased** Total Category Purchased by Brand Buyers
- **CAC** Customer Acquisition Cost
- **CAGR** Compound Annual Growth Rate
- **CLV** Customer Lifetime Value
- **Cm** Contribution Margin
- **CP** Cost Price
- **CPH** Cost Per Hire
- **CR** Website Conversion Rate
- **CRR** Customer Retention Rate
- **CSP** Customer Selling Price
- **DR** Discount Rate
- **Esep** Employees Separated  $\bullet$
- **EBIT** Earnings Before Interest and Taxes
- **ERE** External Recruiting Expenses  $\bullet$
- **ETR** Employee Turnover Rate
- **EV** Ending Value
- **HP** Hourly Paycheck

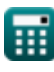

*Important Formulas of Business Metrics Formulas...* 8/11

- **HRexp** Internal Human Resource Expenses  $\bullet$
- **ID** Income Till Date
- **MP** Market Penetration
- **n** Customers
- **ndays** Days Spent on Sales Won
- **nvis** Number of Visits  $\bullet$
- **n<sup>y</sup>** Number of Years to Track Growth  $\bullet$
- **ncb** Customers at Beginning  $\bullet$
- **nec** Existing Customers
- **NWD** Number of Working Days
- **Ocontacted** Sales Opportunities Contacted
- **OHW** Overtime Hours Worked
- **OPEX** Operating Expense
- **Opportunitieswon** Sales Opportunities Won
- **PM%** Profit Margin Percentage  $\bullet$
- **R** Revenue
- **RSreq** Revenue Share of Requirement  $\bullet$
- **RWH** Regular Working Hours  $\bullet$
- **S** Brand Sales Percentage
- **Scycle** Sales Cycle
- **SH** Successful Hires
- **SV** Starting Value
- **SWR** Sales Win Rate
- **T** Taxes
- **TGC** Total Goal Completion

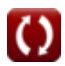

*Important Formulas of Business Metrics Formulas...* 69/11

- **TMS** Total Market Segment
- **TP** Total Population
- **TUL** Total Unplanned Leave
- **WH** Wages Paid per Hour
- **WPHOH** Wages Paid per Hour from Overtime Hours

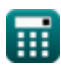

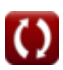

#### **Constants, Functions, Measurements used**

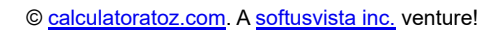

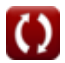

*Important Formulas of Business Metrics Formulas...* 11/11

#### **Check other formula lists**

**Important Formulas of Business**

Feel free to SHARE this document with your friends!

#### **PDF Available in**

[English](https://www.calculatoratoz.com/PDF/Nodes/12804/Important-formulas-of-business-metrics_en.PDF) [Spanish](https://www.calculatoratoz.com/PDF/Nodes/12804/Important-formulas-of-business-metrics_es.PDF) [French](https://www.calculatoratoz.com/PDF/Nodes/12804/Important-formulas-of-business-metrics_fr.PDF) [German](https://www.calculatoratoz.com/PDF/Nodes/12804/Important-formulas-of-business-metrics_de.PDF) [Russian](https://www.calculatoratoz.com/PDF/Nodes/12804/Important-formulas-of-business-metrics_ru.PDF) [Italian](https://www.calculatoratoz.com/PDF/Nodes/12804/Important-formulas-of-business-metrics_it.PDF) [Portuguese](https://www.calculatoratoz.com/PDF/Nodes/12804/Important-formulas-of-business-metrics_pt.PDF) [Polish](https://www.calculatoratoz.com/PDF/Nodes/12804/Important-formulas-of-business-metrics_pl.PDF) [Dutch](https://www.calculatoratoz.com/PDF/Nodes/12804/Important-formulas-of-business-metrics_nl.PDF)

*6/12/2024 | 6:23:56 AM UTC [Please leave your feedback here...](https://docs.google.com/forms/d/e/1FAIpQLSf4b4wDgl-KBPJGChMJCxFlqrHvFdmw4Z8WHDP7MoWEdk8QOw/viewform?usp=pp_url&entry.1491156970=%20Important%20Formulas%20of%20Business%20Metrics)*

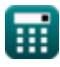

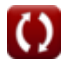